## Contents

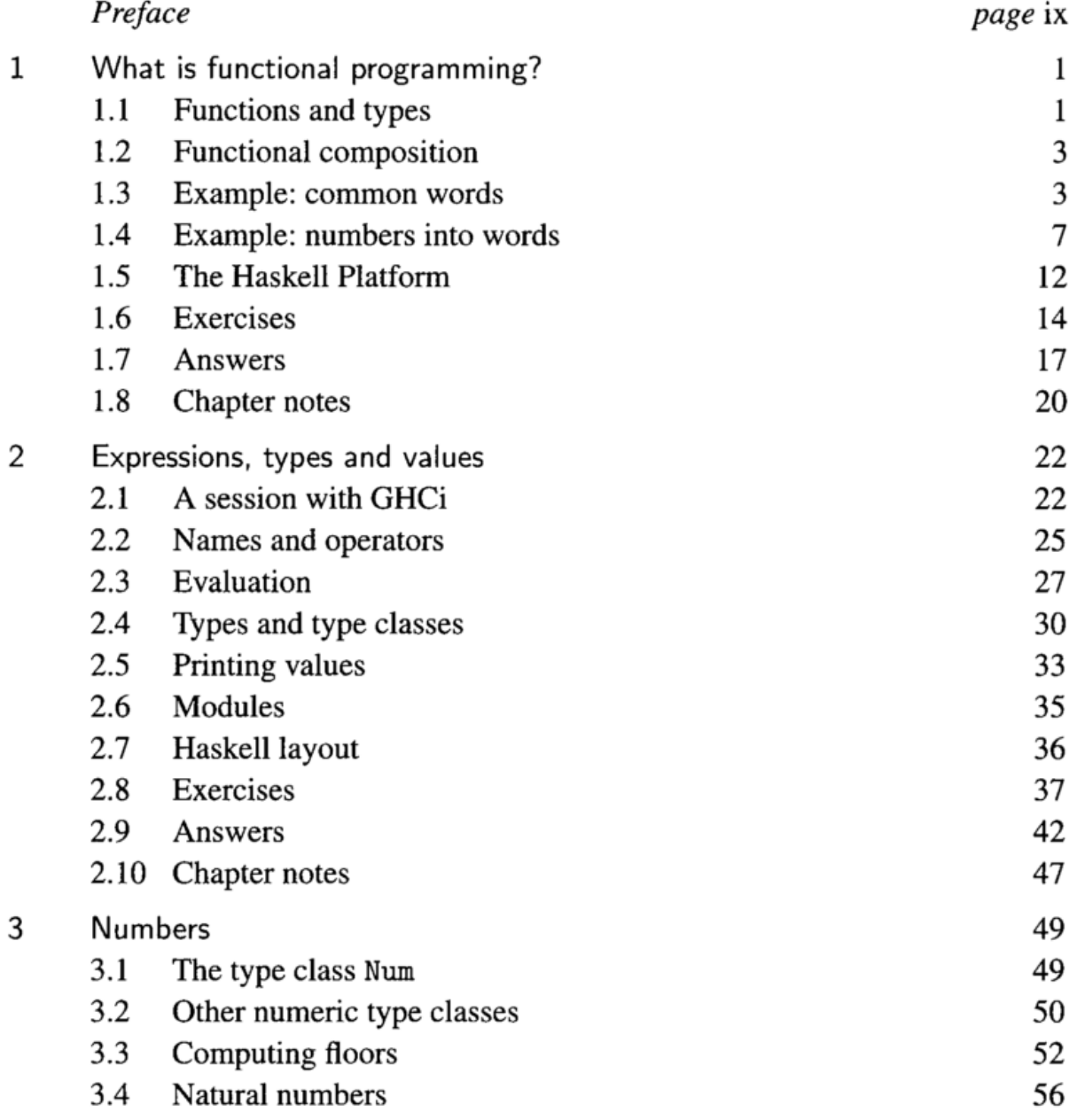

Contents

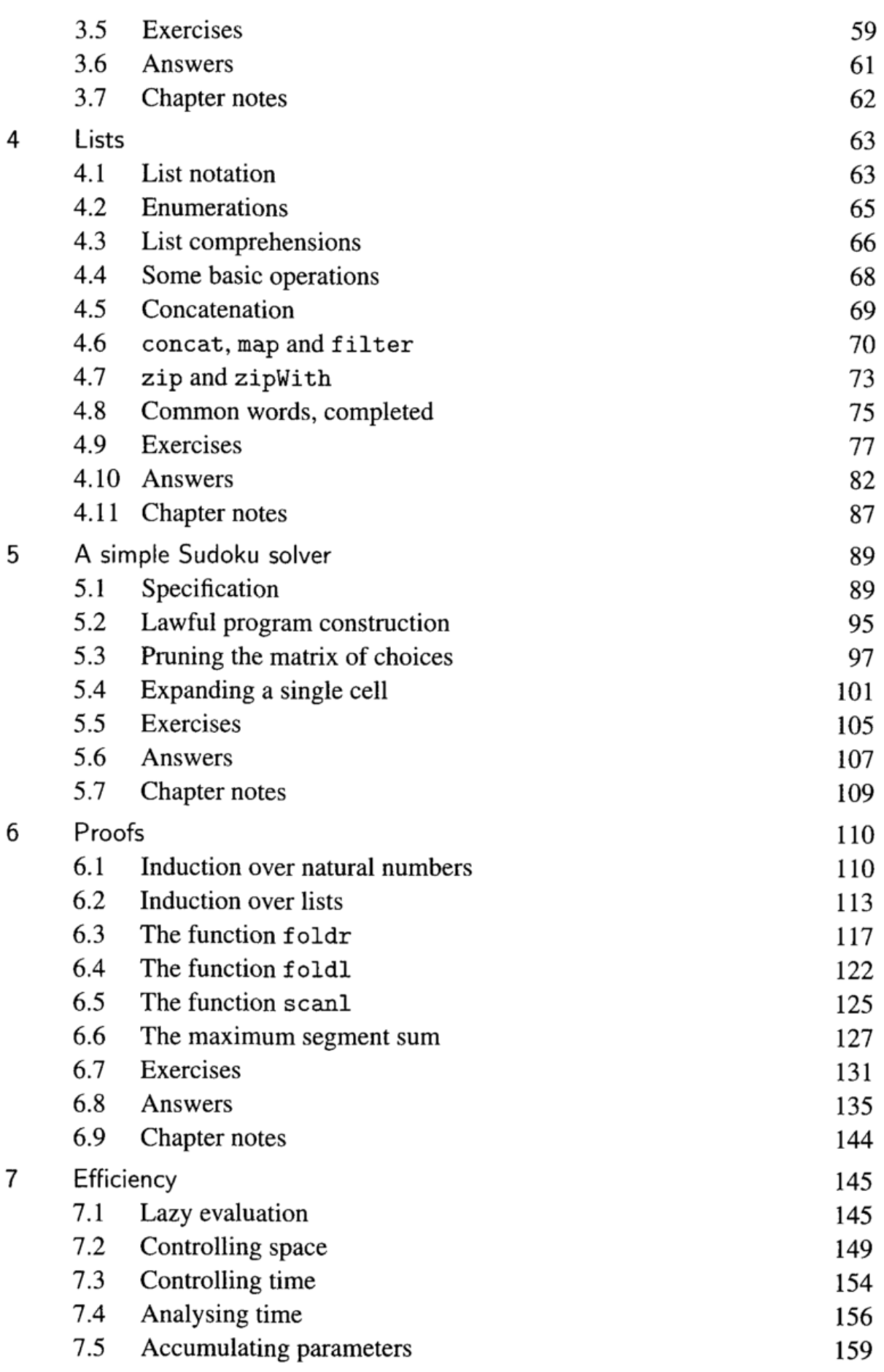

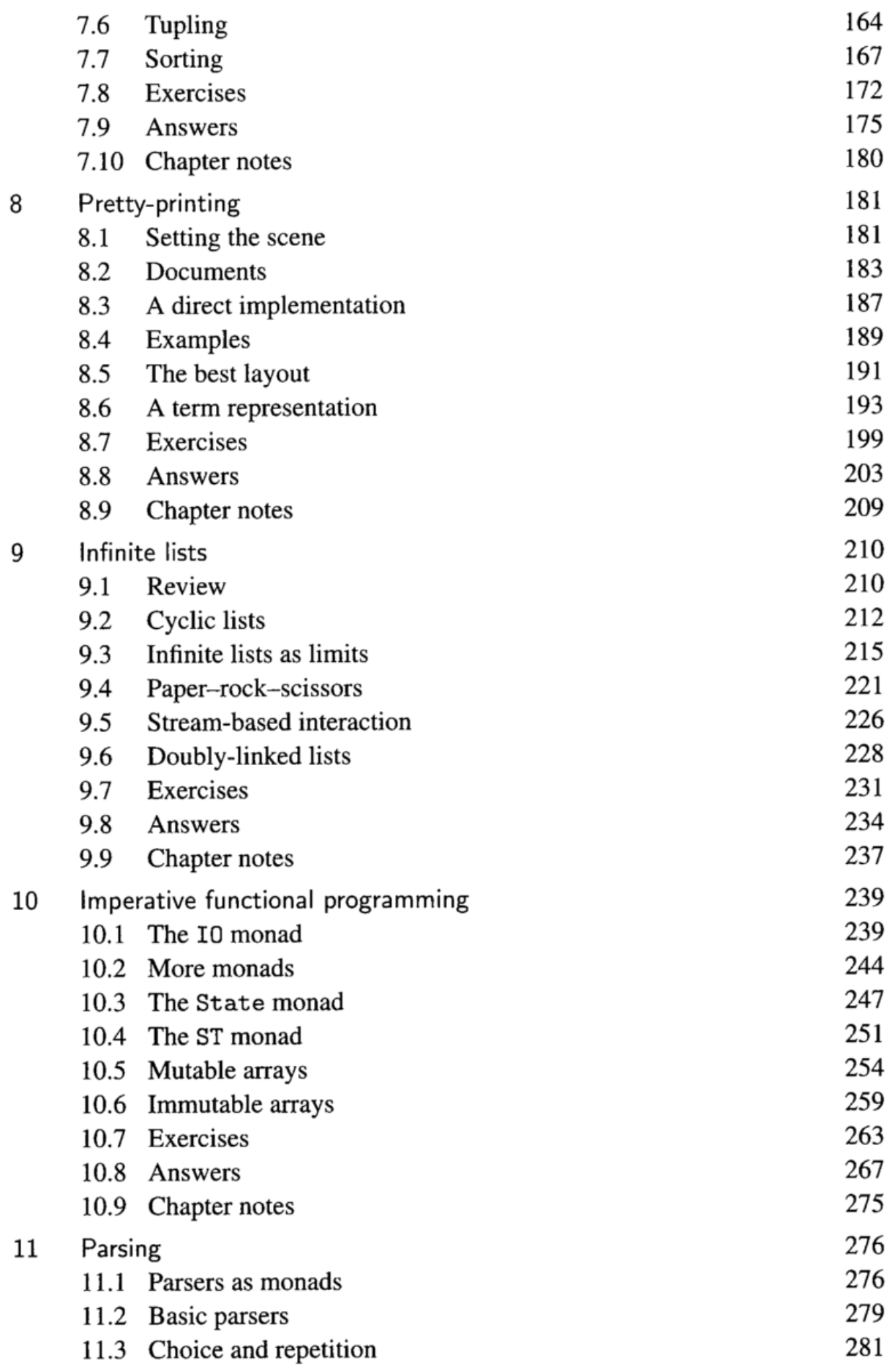

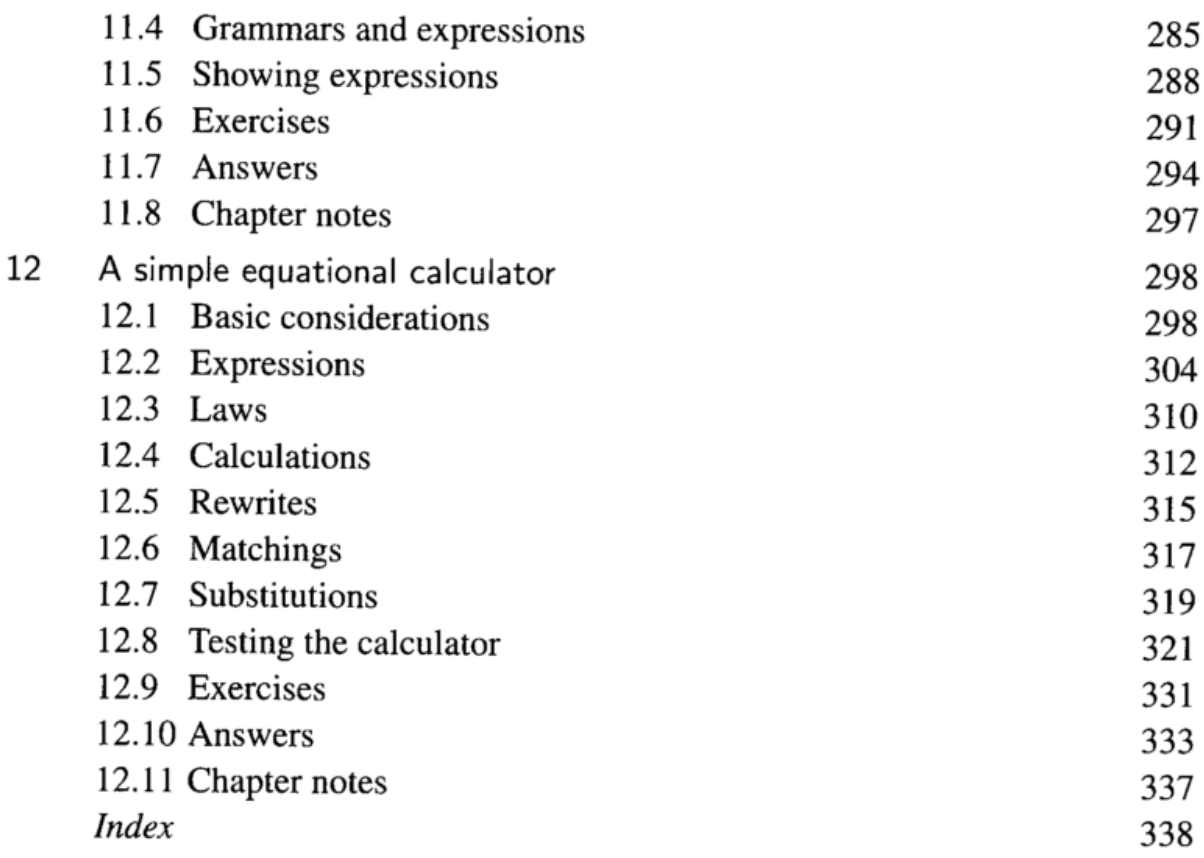